#### **DOI** https://doi.org/10.58442/2218‐7650‐2023‐23(52)‐154‐166 **УДК 7.018.43:004.056 3**

#### **Муляр Оксана Петрівна,**

кандидат педагогічних наук, доцент кафедри теорії та методики викладання шкільних предметів Волинського інституту післядипломної педагогічної освіти. Луцьк, Україна.

[https://orcid.org/0000‐0003‐0118‐0165](https://is.gd/Q2KGj7)  *[mulyarop@gmail.com](https://doi.org/10.37472/2707-305X-2021-3-1-13-7)*

#### **ОСОБЛИВОСТІ ВИКОРИСТАННЯ ЦИФРОВОЇ ДОШКИ JAMBOARD  [Р](https://doi.org/10.37472/2707-305X-2021-3-1-13-7)  П И ВИВЧЕННІ СУСПІЛЬСТВОЗНАВЧИХ ПРЕДМЕТІВ У ЗАКЛАДАХ ЗАГАЛЬНОЇ СЕРЕДНЬОЇ ОСВІТИ**

**Анотація**. У статті досліджується використання сучасних цифрових технологій у процесі навчання суспільствознавчих предметів у закладах загальної середньої освіти. Показано, що в умовах пандемії та запровадження воєнного стану актуальною є проблема переходу закладів освіти України на дистанційне та змішане навчання. Її розв'язання потребує пошуку цифрових засобів для ефективного і зручного навчання у форматі онлайн. Проведено аналіз дидактичних можливостей основних видів освітніх цифрових ресурсів. Показано, що вчитель може використати в освітньому процесі такі інструменти, як цифрові підручники, онлайнігри, інтерактивні карти тощо. В умовах дистанційного навчання для спільної роботи вчителя та учнів найбільш виправданим є використання інтерактивних дошок, як-от: Twiddla, Miro, Linoit, Limnu, Padlet, Jamboard тощо. Описано алгоритм роботи з цифровою дошкою Google Jamboard. Наведено перелік інструментів для наповнення слайдів та надано рекомендації щодо їх застосування. Показано, що Jamboard дозволяє підвищити наочність викладання, організувати активну спільну діяльність учнів у режимі реального часу. Її також можна використовувати під час проведення мозкового штурму, організації проєктної діяльності учнів, при роботі з історичними джерелами, з метою індивідуалізації навчання, як інструмент формувального оцінювання тощо. На конкретних прикладах розкрито можливості Jamboard під час проведення занять з суспільствознавчих предметів у закладах загальної середньої освіти.

Ключові слова: інформаційно-комунікаційні технології; цифрові інструменти; електронні ресурси; інтерактивна дошка; заклади загальної середньої освіти; Jamboard.

#### **ВСТУП / INTRODUCTION**

Постановка проблеми. Зміни в суспільстві та світі завжди ставлять вчителів, спонукаючи їх використовувати новітні методи навчання та вдосконалювати вже існуючі. Пандемія, спровокована хворобою COVID-19, та вимушене запровадження суворого карантинного режиму спричинило перехід усіх закладів освіти України на дистанційне навчання. В цей період виникла необхідність у пошуку альтернатив для цифрового супроводу освітнього процесу. Вчителі активно досліджували нові інтерактивні інструменти, головним чином онлайн сервіси, використання яких створило б умови навчання, наближені до звичайного очного навчання. перед педагогікою нові виклики для

З'ясувалось, що в Інтернеті є велика кількість цифрових освітніх ресур сів, які підходять для викладання різних предметів на достатньо високому рівні. Зокрема, цифрові підручники можна використовувати будь-де на різних пристроях і вони оновлюються швидше, ніж традиційні підручники. Навчальні онлайн-ігри роблять вивчення матеріалу цікавим для учнів. Література та статті онлайн-новин є прикладами цифрових навчальних матеріалів, до яких можна швидко отримати доступ і поділ итися ними. Першоджерела документів, які були оцифровані, допомагають вчителям доповнювати навчальний план, не потребуючи фізичних копій [1]. Інтерактивні карти використовують для інтеграції навчальних предметів та організації проєктної діяльності учнів. Віртуальні дошки дають змогу вчителеві організувати спільну роботу учнів під час проведення навчальних занять з будь-якого предмету.

безліч публікацій стосовно теми використання в освітньому процесі онлайн ресурсів. Хоча багато шкіл наразі повернулися до очного навчання, учні все ще продовжують навчатися в синхронному режимі. Тож, вчителі регулярно шукають цифрові освітні ресурси, щоб реалізувати навчальну програму та залучити учнів до освітньої діяльності. Цю проблематику досліджували Н. Яворська, О. Мокрогуз, В. Недзельська, Л. Карташова, М. Гроздева, В. Баштовий, Р. Осіпа, Я. Бахматюк та інші. Зокрема, М. Гроздєва, досліджуючи можливості і використання інтернет ресурсів на уроках історії, розкриває тезу про те, що застосування Інтернету на уроці історії повинно бути методично обґрунтованим та дидактично продуманим. Автор вказує на те, що уміле використання деяких сегментів мережі позитивно впливає на поглиблення знань з історії, на формування інтересів і естетичних смаків, сприяє **Аналіз останніх досліджень і публікацій**. За останні роки з'явилось І. Іванюк, О. Овчарук, С. Нетьосов, Т. Носенко, Л. Десятов,

підвищенню якості знань. На зростання ролі цифрових технологій в освітньому процесі вказують також інші науковці. Л. Дясятов у своєму дослідженні розкриває методику використання інформаційнокомунікаційних технологій у навчанні історії [2, с. 10–12]. С. Нетьосов досліджує використання цифрових технологій на уроках правознавства [3]. Автори вважають, що електронні схеми й таблиці, мережі, експертні системи, засоби мультимедіа, електронні посібники, тести є тими інструментами, які підвищують якість навчання історії та правознавства, стимулюють й організують мисленнєву діяльність учнів, розвивають критичне мислення, збільшують загальнокультурний, інтелектуальний і творчий потенціал учнів. З огляду на це, застосування інформаційно-комунікаційних технологій є важливим засобом викладання суспільствознавчих предметів у сучасному закладі загальної середньої освіти. У своїй роботі Н. Яворська вказує на те, що завдяки стрімкому розвитку технологій на ринку з'явилось безліч віртуальних помічників для освітян: онлайн-дошки, сервіси для створення тестів та інтерактивних завдань тощо [4, с. 34–42]. Зріс попит на використання віртуальних інтерактивних дошок. Адже це досить ефективний інструмент для дистанційного навчання, який дає змогу продукувати матеріал (зображення, фото, відео та текст).

### **МЕТА ТА ЗАВДАННЯ / AIM AND TASKS**

Jamboard у процесі навчання суспільствознавчих предметів у закладах загальної середньої освіти. *Мета* статті: розкрити дидактичні можливості цифрової дошки

Завдання передбачають проведення аналізу основних видів цифрових ресурсів в освітньому процесі, розкриття особливостей використання цифрової дошки <u>Jamboard</u> при вивченні суспільствознавчих предметів у закладах загальної середньої освіти.

## **ТЕОРЕТИЧНІ ОСНОВИ ДОСЛІДЖЕННЯ / THE THEORETICAL BACKGROUNDS**

Законом України «Про освіту» визнано інформаційно-комунікаційну компетентність як одну з ключових компетентностей, необхідних кожній сучасній людині для успішної життєдіяльності [5]. У Державному стандарті базової середньої освіти чітко окреслено ключові компетентності, якими мають оволодіти здобувачі освіти після закінчення кожного з циклів навчання. У цьому документі визначено поняття інформаційно-комунікаційної компетентності, «що передбачає впевнене, критичне і відповідальне використання цифрових

технологій для власного розвитку і спілкування; здатність безпечно застосовувати інформаційно-комунікаційні засоби в навчанні та інших життєвих ситуаціях, дотримуючись принципів академічної доброчесності» [6].

У Концепції розвитку цифрових компетентностей, схваленої розпорядженням Кабінету Міністрів України від 3 березня 2021 р. № 167-р, наголошується на необхідності «забезпечення готовності суспільства до таких процесів, опанування ним ключових комбінацій знань, умінь, навичок, способів мислення, поглядів, інших особистих якостей у сфері інформаційнокомунікаційних та цифрових технологій (цифрова компетентність)». Цифрова компетентність визначає здатність особи успішно соціалізуватися, провадити професійну та/або подальшу навчальну діяльність із використанням таких технологій. Формування і розвиток цифрових компетентностей в освітній галузі здійснюється шляхом «здобуття особою цифрової освіти з використанням інформаційних ресурсів, нових освітніх технологій та цифрових освітніх ресурсів, спрямованих на підвищення рівня цифрових навичок та цифрових компетентностей» [7].

Одним із заходів з реалізації Концепції розвитку цифрових компетентностей у сфері освіти стало розроблення методичних рекомендації щодо формування інформаційно-цифрової компетентності педагогічних працівників [8]. У цьому документі розкрито структуру інформаційноцифрової компетентності згідно з професійним стандартом вчителя, описано складові інформаційно-цифрової компетентності педагогічних працівників відповідно до кваліфікаційних категорій. Також описано кроки для визначення індивідуальної стратегії розвитку інформаційно-цифрової компетентності та основні способи оцінки рівня інформаційно-цифрової компетентності педагогічного працівника, запропоновано варіанти підвищення кваліфікації з напрямку інформаційно-цифрової компетентності.

освітньому процесі є важливою складовою професійної діяльності педагогічних і науково-педагогічних працівників, одним із основних напрямів підвищення їх кваліфікації. Аналіз нормативно-правових документів дає підставу стверджувати, що використання інформаційно-комунікативних та цифрових технологій в

### **МЕТОДИ ДОСЛІДЖЕННЯ / RESEARCH METHODS**

Для вирішення поставленої мети використано теоретичні методи наукового дослідження: аналіз педагогічної та методичної літератури, що дав змогу визначити стан використання електронних ресурсів у процесі навчання суспільствознавчих предметів у закладах загальної середньої

освіти; аналіз законодавчих актів та нормативних документів, де закладено основні принципи, основні напрями формування цифрової компетентності: Закону України «Про освіту», Державного стандарту базової середньої освіти, Концепції розвитку цифрових компетентностей.

### **РЕЗУЛЬТАТИ ДОСЛІДЖЕННЯ / RESULTS OF THE RESEARCH**

Швидкий розвиток цифрових технологій в освітній галузі робить необхідним для педагогічних працівників володіння високим рівнем інформаційно-цифрової компетентності, яке передбачає вміння використовувати електронні ресурси в освітньому процесі. Цифрове навчання дозволяє вчителю виводити учнів за межі чотирьох стін класної кімнати або домашнього середовища. Тоді навчання стає глобальним досвідом. Можна сказати, що цифрове навчання - це будь-яка навчальна практика, яка ефективно використовує технології для покращення досвіду навчання учнів та використовує широкий спектр інструментів і практик [9, с. 240–245]. Це визначення включає онлайн-ресурси, якщо вони використовуються за призначенням. Цифрові освітні ресурси також забезпечують справедливий доступ учнів до навчання незалежно від місця їх перебування. Вчителі можуть використовувати ці інструменти для індивідуального або дистанційного навчання. Крім того, цифрові ресурси часто безкоштовні, а тому ними можна легко поділитися.

Одним з найефективніших цифрових ресурсів для викладання є інтерактивні дошки. Наразі їх є велика кількість. Вони мають різні функціональні можливості. Зокрема, для малювання створені платформи CoSketch, Scribblar. Для зберігання нотаток використовують Conceptboard, Scrumblr. Для організації спільної роботи призначені Educreations, Linoit, Padlet, Popplet, Realtimeboard, Rizzoma, Twiddla. Для створення інтерактивних плакатів використовують Glogster, Wikiwall. Досить популярними додатками для створення цифрових дошок  $\epsilon$  [amboard, Limnu, Linoit, Miro, Padlet, Twiddla тощо.

Існує чимало способів використання інтерактивних дошок під час дистанційного навчання. Зазвичай їх застосовують для організації групової або проєктної роботи, для проведення «мозкового штурму», для узагальнення та систематизації знань або ж для рефлексії [10]. Ще такі дошки зручні для розміщення навчальної інформації.

Як показує практика, потужним інструментом для організації групової роботи є цифрова дошка Google Jamboard. Вона дає змогу учням навчатися разом, незалежно від того, чи вони або їхні вчителі присутні на уроці особисто чи віддалено, працюють одночасно чи асинхронно. А це сприяє залученню

учнів до навчання. Зауважимо, що спочатку веб-дошка для спільної роботи була випущена в 2017 році як апаратно-програмне поєднання. В даний час, вебдодаток, що лежить в основі цієї апаратної системи, доступний у вільному доступі. Він дозволяє працювати в реальному часі за допомогою браузера на будь-якому ноутбуці, планшеті чи смартфоні. Також доступні програми для Android та iOS, які дозволяють отримувати доступ до презентацій і редагувати їх.

До переваг інтерактивної дошки Google Jamboard можна віднести наочність, інтерактивність, зручний інтерфейс з кнопками скасування останньої дії, доступність для використання на більшості розумних пристроїв (ноутбук, нетбук, планшет, смартфон тощо), можливість швидкого збереження, копіювання, редагування та налаштування спільного доступу до файлів, наявність багатьох слайдів (кадрів) в одному файлі. Значні можливості для візуалізації дозволяють використовувати онлайн-дошку Jamboard не тільки як аналог звичайної дошки, але й як засіб підвищення наочності викладання. На онлайн-дошці можна не тільки малювати геометричні фігури, формули, стрілки, а й набирати друкований текст, вставляти готові записи та зображення, виконувати вправи на встановлення відповідності. Для кожного елемента доступний вибір розміру і кольору, в інтерфейс вбудована зручна лазерна указка. Файл онлайн-дошки може містити до 20 слайдів (кадрів) з унікальним вмістом, усі дії з файлом зберігаються автоматично, інтерфейс дозволяє редагувати в режимі реального часу. Вчитель має змогу налаштувати загальний доступ учнів до файлу дошки з можливістю перегляду та редагування, що дозволяє зробити файл дошки повністю інтерактивним елементом для всіх учасників освітнього процесу.

Для початку роботи з дошкою, необхідно серед додатків Google у своєму акаунті обрати Google Jamboard і увійти на ресурс. Новий Jamboard легко створюється, він автоматично зберігатиметься й оновлюватиметься на диску Google користувача. Кожен може містити слайди, які можуть виступати спільною дошкою одночасно для 50 редакторів. Для наповнення слайдів у вільному доступі надаються такі інструменти (див. табл.).

*Таблиця* 

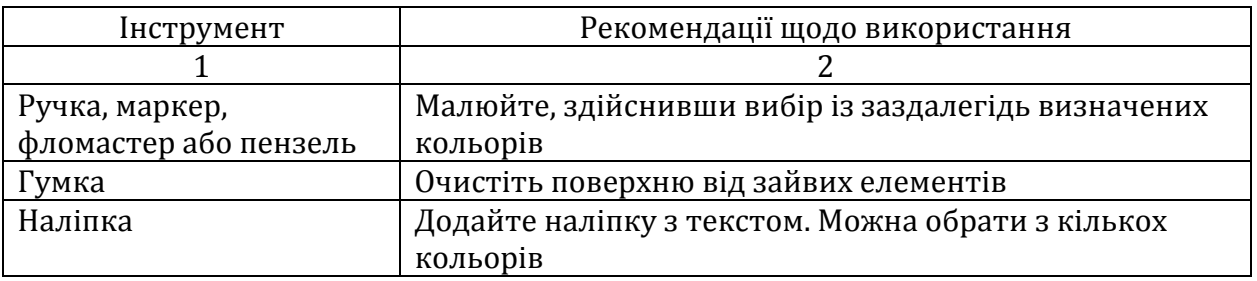

### **Інструменти цифрової дошки Jamboard**

*Продовження таблиці* 

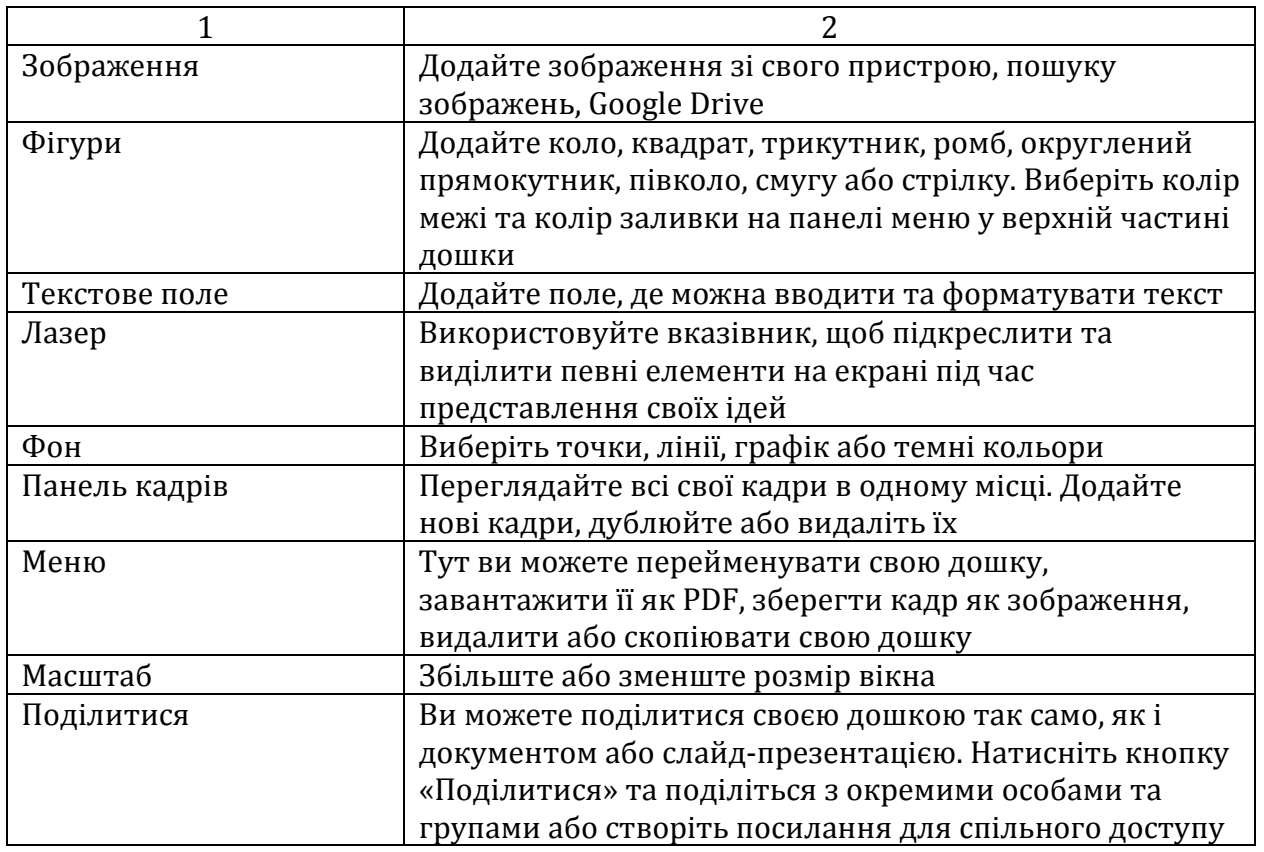

Інтеграція Google Клас і Google Jamboard дає змогу вчителеві створити комфортні умови для організації та проведення різноманітних вправ у процесі навчання суспільствознавчих предметів, а саме:

- цифровий бейдж для кожного;
- полотно для переміщення об'єктів;
- копія кожному учневі для підсумкової роботи;
- мозковий штурм і розмірковування над реалізацією;
- стрічка часу;
- SWOT‐аналіз;
- асоціативний кущ;
- спільне редагування з підготовленими джемами для групи;

• актуалізація та рефлексія під час відеозустрічей у Google Meet та ін.

Розглянемо приклади використання Google Jamboard під час проведення уроків з суспільствознавчих предметів.

На уроці на тему «Вибори і референдум як інструменти демократії» (розділ 4 «Демократичне суспільство та його цінності» інтегрованого курсу «Громадянська освіта», 10 клас), на етапі мотивації вчитель зазначає, що щодня

ми стикаємось з ситуаціями, що вимагають зробити вибір. Навіть прийшовши сьогодні на урок ви зробили свій вибір. Тому на уроці ми з вами будемо говорити про вибір кожного і про вибори як загальнодержавне явище.

Далі вчитель об'єднує учнів у групи та дає завдання визначити мотиви, які спонукали учнів до власного вибору (I група) і спрогнозувати наслідки чи очікувані результати нашого уроку (II група). Кожна з тез записується на наліпку та наклеюється на фрейм цифрової дошки.

Вивчення нового матеріалу вчитель розпочинає зі з'ясування сутності поняття «вибори», ставлячи учням запитання: «Які асоціації у вас викликає слово «вибори»?». Після цього дає завдання учням сформулювати поняття «вибори» методом асоціативного куща (рис. 1).

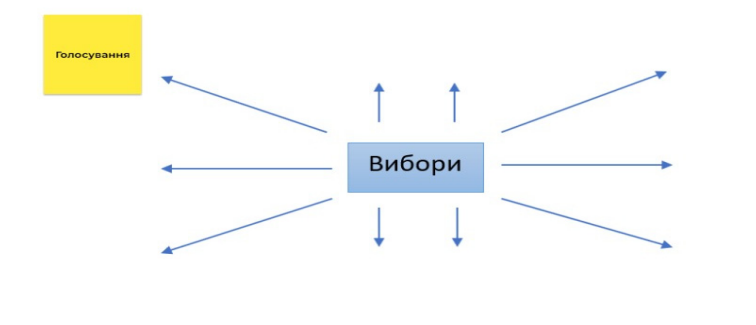

*Рис. 1 Асоціативний кущ «Вибори»*

Учні створюють нотатки з асоціаціями і розміщують їх на фреймі. Виконавши це завдання, вони дають означення цьому поняттю: «вибори в Україні є основною формою народного волевиявлення, способом безпосереднього здійснення влади Українським народом» [10].

Далі вчитель дає завдання учням встановити відповідність між твердженнями та типами виборів, використовуючи інструмент «перо» цифрової дошки Jamboard (рис. 2).

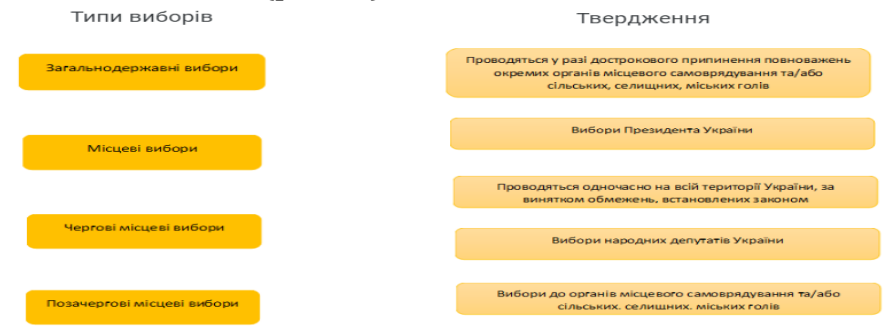

*Рис. 2 Схема встановлення відповідності тверджень типам виборів* 

Далі вчитель переходить до розгляду етапів виборчого процесу та їх характеристики. Він організовує роботу в парах (двійках) і дає вказівку виконати вправу «Віднови файл». Учні переходять до редагування пошкодженого файлу з текстом (рис. 3), користуючись пам'яткою «Виборчий процес виборів Президента України» (рис. 4). На відповідному фреймі учні заповнюють пробіли, використовуючи при цьому елемент «текстове вікно».

Пам'ятка «Виборчий процес виборів Президента України»

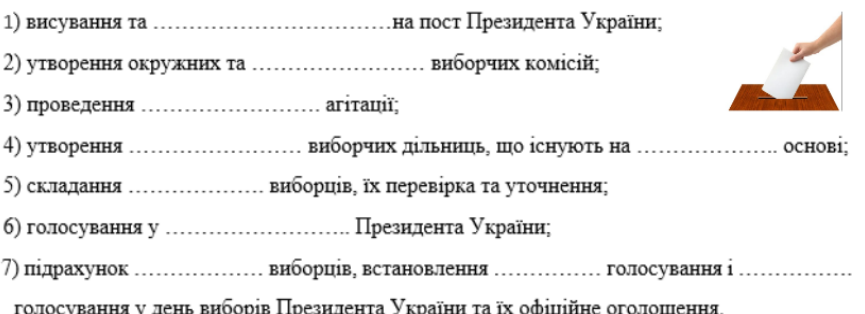

Рис. 3 Зразок завдання на редагування пошкодженого файлу з текстом

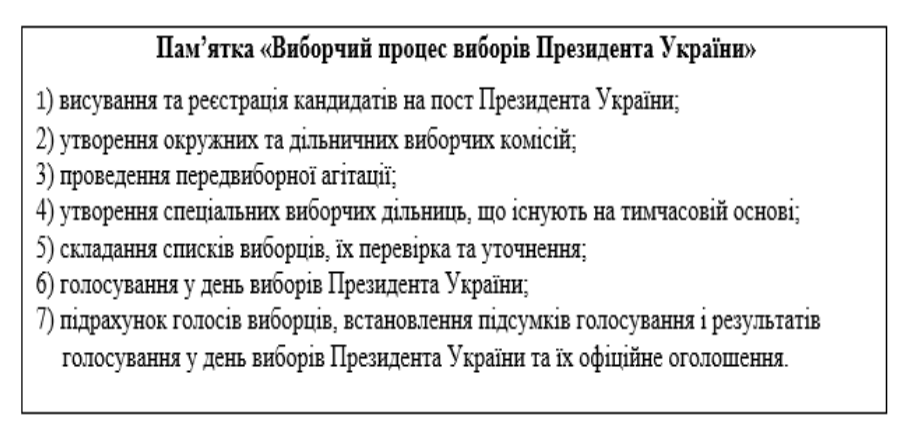

*Рис. 4 Пам'ятка «Виборчий процес виборів Президента України»*

Наступним етапом уроку є виконання учнями інтерактивної вправи «Stop». Педагог розміщує на фреймі Jamboard нотатки, які містять методи впливу на виборця, а учні прикріплюють червону картку до незаконних методів.

Далі вчитель ставить завдання учням позиціонувати себе як виборця і пропонує визначити, що у їхньому розумінні є проявом толерантності, що - конформізму. Для цього вчитель ознайомлює учнів із фреймом, який містить такі твердження:

- готовий ознайомитись з програмами різних кандидатів та партій;
- приймаю будь-які подарунки кандидатів;
- з усіма погоджуюсь, нікого не критикую, щоб не образити;
- проголосую так як скаже керівництво;
- вступаю в конструктивну дискусію щодо передвиборчих програм.

Учні висловлюють свою позицію, прикріплюючи до тверджень наліпки різного кольору.

підготовлені ними проєкти на тему «Вибори Президента учнівської республіки». Для узагальнення та систематизації знань учнів про вибори та основні етапи виборчого процесу вчитель пропонує групам презентувати заздалегідь

Урок завершується рефлексією, під час якої учні аналізують результати свої діяльності і роблять висновки щодо виправдання очікувань, записаних на дошці.

#### **ВИСНОВКИ ТА ПЕРСПЕКТИВИ ПОДАЛЬШИХ ДОСЛІДЖЕНЬ / ONCLUSIONS AND PROSPECTS FOR FURTHER RESEARCH C**

Аналіз нормативно-правових документів із проблеми дослідження показав, компетентностей, якими повинні володіти вчителі та здобувачі освіти, посідає цифрова компетентність. Вона передбачає формування умінь та використання цифрових технологій та інформаційнокомунікаційних засобів в освітній діяльності. Для вчителя є широкий спектр цифрових освітніх ресурсів, які дають змогу підвищити якість освітнього процесу в умовах дистанційного та змішаного навчання. Як показує практика, потужним інструментом організації групової діяльності учнів є інтерактивна цифрова дошка Jamboard. Її використання створює умови навчання, які наближені до звичайного очного освітнього процесу. Завдяки зручному інтерфейсу, доступності для використання на різних пристроях, налаштуваннях спільного доступу до об'єктів, Jamboard виступає потужним інструментом викладання різних предметів у що в сучасних умовах важливе місце серед ключових навичок закладах загальної середньої освіти. Її використання у процесі викладання суспільствознавчих предметів дає змогу вчителю організувати ефективне інтерактивне навчання, що сприяє активізації пізнавальної діяльності учнів та формуванню у них цифрової компетентності.

Перспективи подальших досліджень. Представлені результати досліджень є початковою ланкою у дослідженні дидактичних можливостей цифрових інструментів у процесі навчання суспільствознавчих предметів у закладах загальної середньої освіти.

### **СПИСОК ВИКОРИСТАНИХ ДЖЕРЕЛ / REFERENCES (TRANSLATED AND TRANSLITERATED)**

- $[1]$ В. І. Ковальчук, «Тенденції розвитку освіти в епоху інформаційного суспільства», *Імідж сучасного педагога*, № 7, с. 3-6, 2015.
- [2] Д. Л. Десятов, *Методика використання інформаційно‐комунікаційних технологій* у навчанні *історії*. Харків, Україна: Основа, 2011.
- [3] С. І. Нетьосов, «Використання інформаційно-комунікаційних технологій на уроках правознавства», *Психолого-педагогічні проблеми*  $ci$ льської школи, № 3, с. 2-9, 2011.
- [4] Н. В. Яворська, *Мультимедійні технології в сучасній освіті*. Київ, Україна: ГО «Інститут інноваційної освіти», 2016.
- [5] Верховна Рада України. (2017, Верес. 05). *Закон № 2145‐VIII «Про освіту»*. [Електронний ресурс]. Доступно: https://is.gd/4lhgEa
- [6] Кабінет Міністрів України. (2020, Верес. 30). *Постанова № 898 «Про* деякі питання державних стандартів повної загальної середньої *освіти»*. [Електронний ресурс]. Доступно: https://is.gd/WEH737
- [7] Кабінет Міністрів України. (2021, Берез. 03). Розпорядження № 167-р *«Про схвалення Концепції розвитку цифрових компетентностей та*  затвердження плану заходів з її реалізації». [Електронний ресурс]. Доступно: https://is.gd/E0yjh2
- [8] Методичні рекомендації щодо формування інформаційно-цифрової компетентності педагогічних працівників. [Електронний ресурс]. Доступно: https://is.gd/8ShEXu Дата звернення: Груд. 06, 2022.
- [9] О. В. Дзябенко та ін., *Інноваційні педагогічні методи в цифрову епоху*. Київ, Україна: Київ. ун-т імені Бориса Грінченка, 2021.
- [10] Верховна Рада України. (2019, Груд. 19). *Закон № 396‐IX «Виборчий кодекс України».* [Електронний ресурс]. Доступно: https://is.gd/5fUj8k

#### **FEATURES OF USE OF THE DIGITAL BOARD JAMBOARD IN THE STUDY OF SOCIAL SCIENCE SUBJECTS IN GENERAL SECONDARY EDUCATION INSTITUTIONS**

#### **Oksana Muliar,**

PhD (pedagogics), Associate Professor of the Department of Theories and Methods of Teaching School Subjects, Volyn Institute of Postgraduate Pedagogical Education. Lutsk, Ukraine.

Dhttps://orcid.org/0000-0003-0118-0165 *mulyarop@gmail.com*

of the teacher and students. The algorithm for working with the Google Abstract. The article examines the use of modern digital technologies in the process of teaching social science disciplines in institutions of general secondary education. It is shown that in the conditions of the pandemic and the introduction of martial law, the problem of the transition of educational institutions of Ukraine to distance and mixed learning is convenient online learning. An analysis of the didactic capabilities of the relevant. The solution requires finding digital tools for effective and main types of educational digital resources was carried out. It is shown that the teacher can use such tools as digital textbooks, online games, interactive maps, etc. during the educational process. In the conditions of distance learning, the use of interactive boards such as: Twiddla, Miro, Linoit, Limnu, Padlet, Jamboard, etc. is the most efficient for the joint work Jamboard digital board is described. A list of tools for filling slides is given and recommendations for their use are provided. It is proved that Jamboard increases the visibility of teaching and can organize active joint activities of students in real time. It can also be used during brainstorming, organizing student project activities, while working with historical sources, for the purpose of individualizing learning, as a formative assessment tool, etc. Using specific examples, Jamboard's capabilities are revealed during classes on social science subjects in institutions of general secondary education.

Keywords: information and communication technologies; digital tools; electronic resources: interactive whiteboard: social science subjects; institutions of general secondary education; Jamboard.

# **REFERENCES (TRANSLATED AND TRANSLITERATED)**

- [1] V. I. Kovalchuk, «Tendentsii rozvytku osvity v epokhu informatsiinoho suspilstva», Imidzh suchasnoho pedahoha, Nº 7, s. 3–6, 2015.
- [2] D. L. Desiatov, Metodyka vykorystannia informatsiino-komunikatsiinykh tekhnolohii u navchanni istorii. Kharkiv, Ukraina: Osnova, 2011.
- [3] S. I. Netosov, «Vykorystannia informatsiino-komunikatsiinykh tekhnolohii na urokakh pravoznavstva», Psykholoho-pedahohichni problemy silskoi shkoly,  $N<sup>o</sup>$  3, s. 2-9, 2011.
- N. V. Yavorska, Multymediini tekhnolohii v suchasnii osviti. Kyiv, Ukraina: HO «Instytut innovatsiinoi osvity», 2016. [4]
- Verkhovna Rada Ukrainy. (2017, Veres. 05). Zakon Nº 2145-VIII «Pro osvitu». [Elektronnyi resurs]. Dostupno: https://is.gd/4lhgEa [5]

- [6] Kabinet Ministriv Ukrainy. (2020, Veres. 30). Postanova  $N<sup>°</sup>$  898 «Pro deiaki pytannia derzhavnykh standartiv povnoi zahalnoi serednoi osvity». [Elektronnyi resurs]. Dostupno: https://is.gd/WEH737
- Kabinet Ministriv Ukrainy. (2021, Berez. 03). Rozporiadzhennia  $N<sup>°</sup>$  167-r «Pro skhvalennia Kontseptsii rozvytku tsyfrovykh kompetentnostei ta zatverdzhennia planu zakhodiv z yii realizatsii». [Elektronnyi resurs]. Dostupno: <u>https://is.gd/E0yjh2</u> [7]
- Metodychni rekomendatsii shchodo formuvannia informatsiino-tsyfrovoi kompetentnosti pedahohichnykh pratsiynykiy. [Elektronnyi resurs]. Dostupno: https://is.gd/8ShEXu Data zvernennia: Hrud. 06, 2022. [8]
- O. V. Dziabenko ta in., Innovatsiini pedahohichni metody v tsyfrovu epokhu. Kyiv, Ukraina: Kyiv. un-t imeni Borysa Hrinchenka, 2021. [9]
- Verkhovna Rada Ukrainy. (2019, Hrud. 19). Zakon № 396-IX «Vyborchyi kodeks Ukrainy». [Elektronnyi resurs]. Dostupno: <u>https://is.gd/5fUj8k</u> [10]

Стаття надійшла до редакції *03 січня 2022 року*